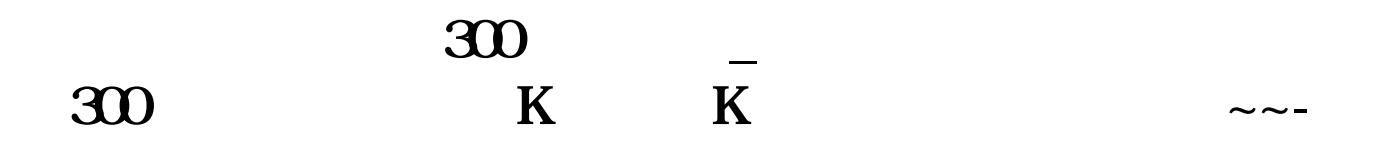

 $\overline{A}$ 

## **900**

\* //\*ghlsqh\*.cn/newsDetail.aspx?id=34830

**五、在哪能查到基金的市盈率?**

 $2113$ 

 $5261$   $Caiguu^*$   $4102$  $4102$   $1653$ **EXECUTE 200 CONSTRUMENT IN SOCK IN A RESERVE I 等。**  $K$  $\mathbb{R}$  , we have  $\mathbb{R}$  $K$  $K$  and  $K$  $k<sub>0</sub>$ Ps: we have the set of  $\mathbb{R}$  set of  $\mathbb{R}$  set of  $\mathbb{R}$  set of  $\mathbb{R}$  set of  $\mathbb{R}$  set of  $\mathbb{R}$  set of  $\mathbb{R}$  set of  $\mathbb{R}$  set of  $\mathbb{R}$  set of  $\mathbb{R}$  set of  $\mathbb{R}$  set of  $\mathbb{R}$  set of  $\mathbb{R}$  $\mu$  , and  $\mu$  , and  $\mu$  , and  $\mu$  , and  $\mu$  , and  $\mu$  , and  $\mu$  , and  $\mu$  , and  $\mu$  $K$ 

 $K$ 

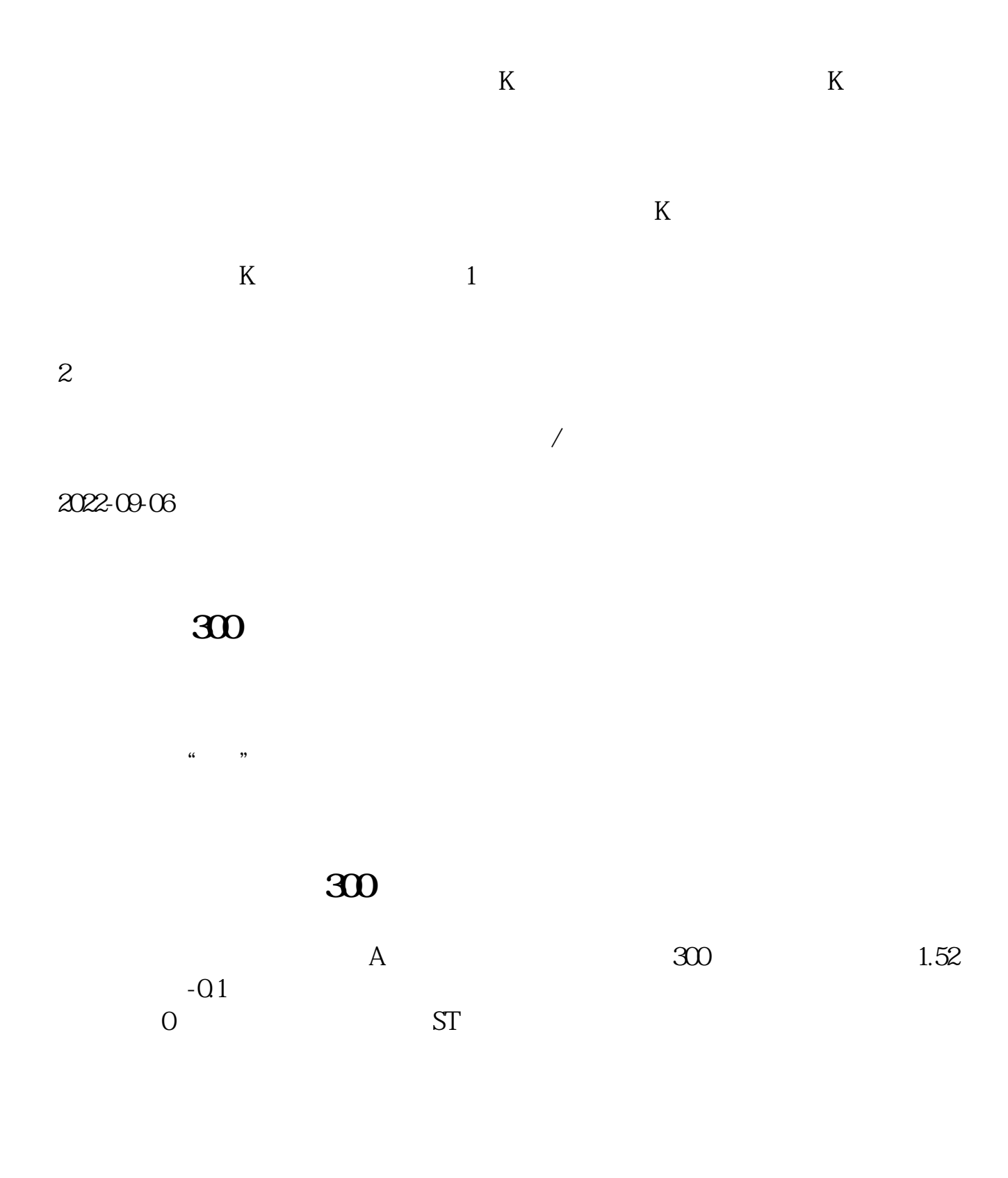

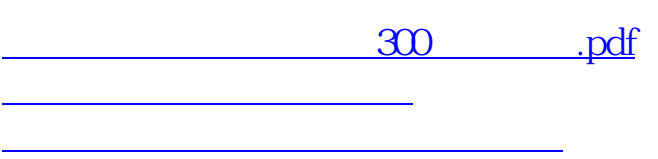

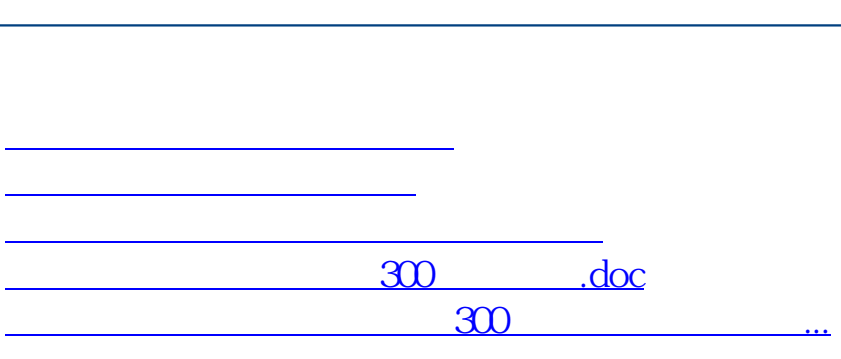

**股识吧 gupiaozhishiba.com**

<https://www.gupiaozhishiba.com/chapter/20644825.html>